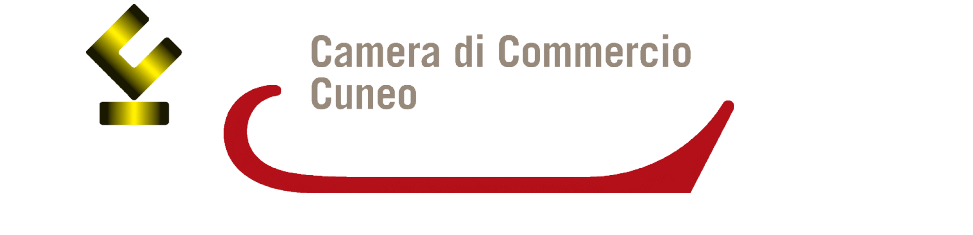

**C O M U N I C A T O S T A M P A**

## **CASSETTO DIGITALE DELL'IMPRENDITORE superati i 1.300 accessi alla piattaforma gratuita impresa.italia.it messa a disposizione dal sistema camerale**

**Sono 1.359 gli imprenditori della provincia di Cuneo** che hanno colto l'opportunità di entrare nell'economia 4.0 aprendo **il cassetto digitale** della propria azienda dalla piattaforma **[impresa.italia.it](http://impresa.italia.it/)**.

Realizzato da InfoCamere, per conto del sistema camerale, questo servizio, accessibile anche da smartphone e tablet, mette a disposizione degli imprenditori in modo facile, sicuro, veloce e soprattutto gratuito, le informazioni contenute nel Registro delle Imprese.

I legali rappresentanti e gli amministratori delle aziende possono così accedere agevolmente ai documenti della loro impresa: visure camerali (tradotte anche in lingua inglese), statuti, bilanci, pratiche inviate allo Sportello Unico delle Attività Produttive (SUAP) del Comune e, a breve, anche le fatture elettroniche per chi abbia scelto di utilizzare il sistema gratuito [fatturaelettronica.infocamere.it](http://fatturaelettronica.infocamere.it/)

*"Oggi, per un'impresa, essere innovativa* - **sottolinea il presidente Ferruccio Dardanello** - *significa anche affrontare un cambiamento di strumenti, servizi e processi che le permettano di affacciarsi sul mercato con velocità, semplicità e trasparenza. Con impresa.italia.it la Camera di commercio di Cuneo offre alle imprese del territorio un servizio concreto a costo zero, per dare impulso e supporto alla loro trasformazione digitale".*

**Il cassetto digitale** è una piccola rivoluzione che avvicina gli imprenditori al digitale, motivandoli a utilizzare strumenti e tecnologie che li rendono maggiormente competitivi.

Il servizio, realizzato seguendo le linee guida del team digitale e dell'AgID, si configura come un vero e proprio **cassetto digitale** in cui l'imprenditore dispone dell'identikit della propria impresa che può **condividere in modo semplice e intuitivo con partner, clienti, fornitori, banche e professionisti,** ma che può anche utilizzare per **dialogare con la PA** per adempimenti o per partecipare a gare o bandi (anche di natura internazionale dal momento che tra i documenti è anche contemplata la visura tradotta in lingua inglese).

Per accedere a **[impresa.italia.it](http://impresa.italia.it/)** è sufficiente essere in possesso delle identità digitali che consentono di identificare il cittadino-imprenditore: lo **SPID** (il Sistema Pubblico di identità digitale) o la **CNS** (la Carta Nazionale dei Servizi).

**Per attivare il cassetto digitale o per informazioni su come ottenere l'identità digitale**, si può contattare il **Punto Impresa Digitale presso una delle sedi camerali** all'indirizzo pid.cciaa@cn.camcom.it

Cuneo, 5 giugno 2018